## **Agenda**

- Recap of previous sessions and actions
- Walkthrough of the new Supplier Theft of Gas Process as per Mod 0734S
- Change Pack Recommendation
- QMP Response files how do you use them?
- AOB / Q&A
- Feedback request

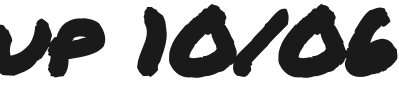

# CMS Rebuild Customer Focus Group 10/06

# Terms of Reference (ToR)

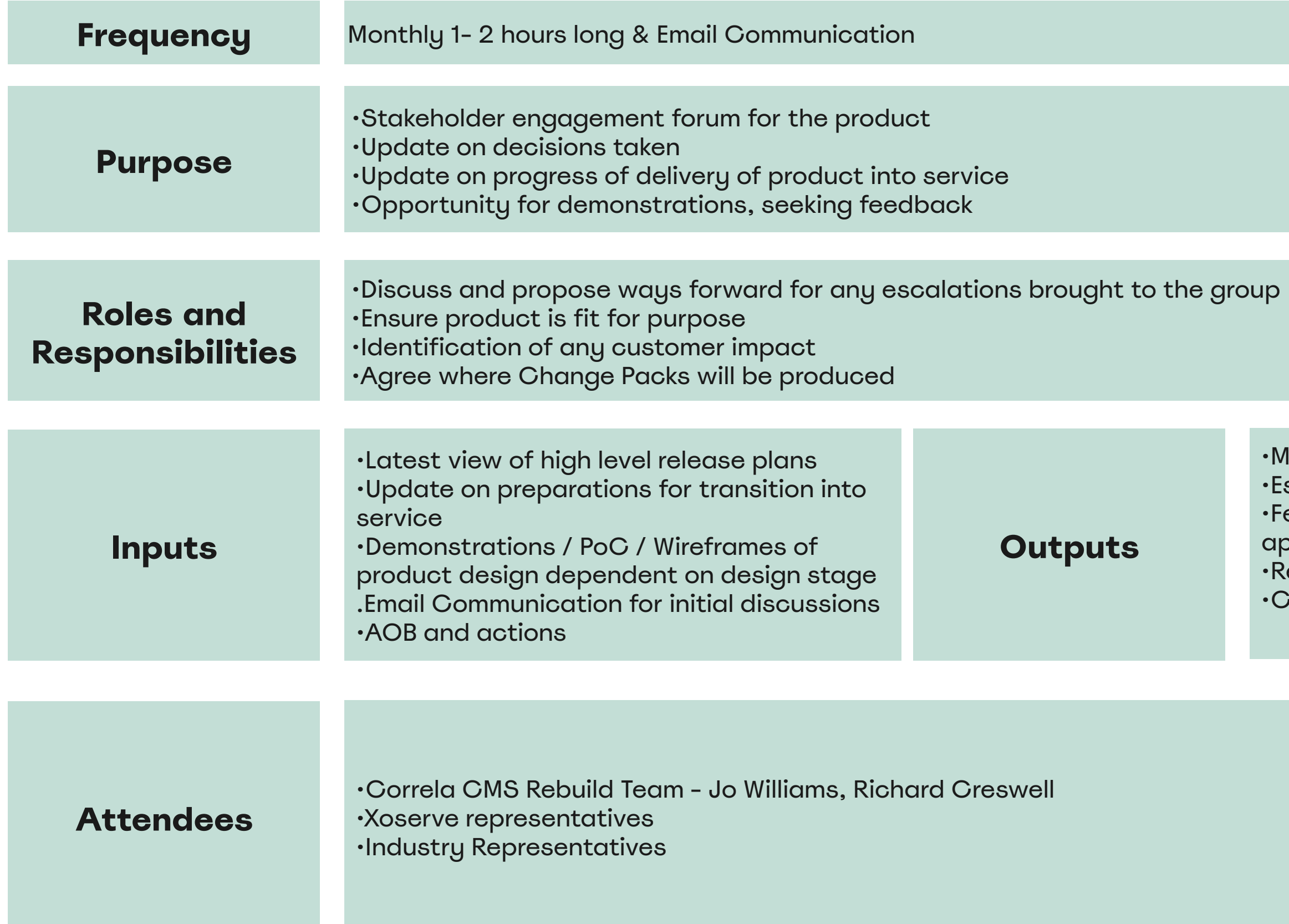

- •Meeting Minutes & Actions
- scalations
- eedback on product demonstrations and approach
- •Requirement confirmation
- •Change Pack Identification

# New Supplier Theft of Gas Process

## **Current Process**

Currently, where suspected instances of Shipper theft are identified, this information is logged through the Contact Management Service by either the Distribution Network, Independent Gas Transporter, or the Shipper. Where logged by the DN or IGT, the information is passed to the Shipper to complete an investigation and provide the relevant detail back to the CDSP. In instances where the Shipper completes the investigation and finds that energy has been stolen, an adjustment is processed on UKLink and the Shipper is then invoiced.

### **New Process**

The new process will see Suppliers informing the Retail Energy Code Company of instances of investigated thefts, who will in turn log those thefts in the Contact Management Service with all the relevant information necessary to complete adjustment and invoice. The system will validate the information and where appropriate, pass the information to the relevant Shipper(s) who will either approve or dispute the theft claim. Where the Shipper approves the information (or fails to respond), the stolen energy is added on UKLink and the Shipper(s) duly invoiced. on UKLink and the Shipper(s) duly invoiced.

### **What will this mean to you?**

You'll no longer be required to log Theft of Gas in CMS You'll receive notification of a theft of gas in your work queue that you can either accept or decline

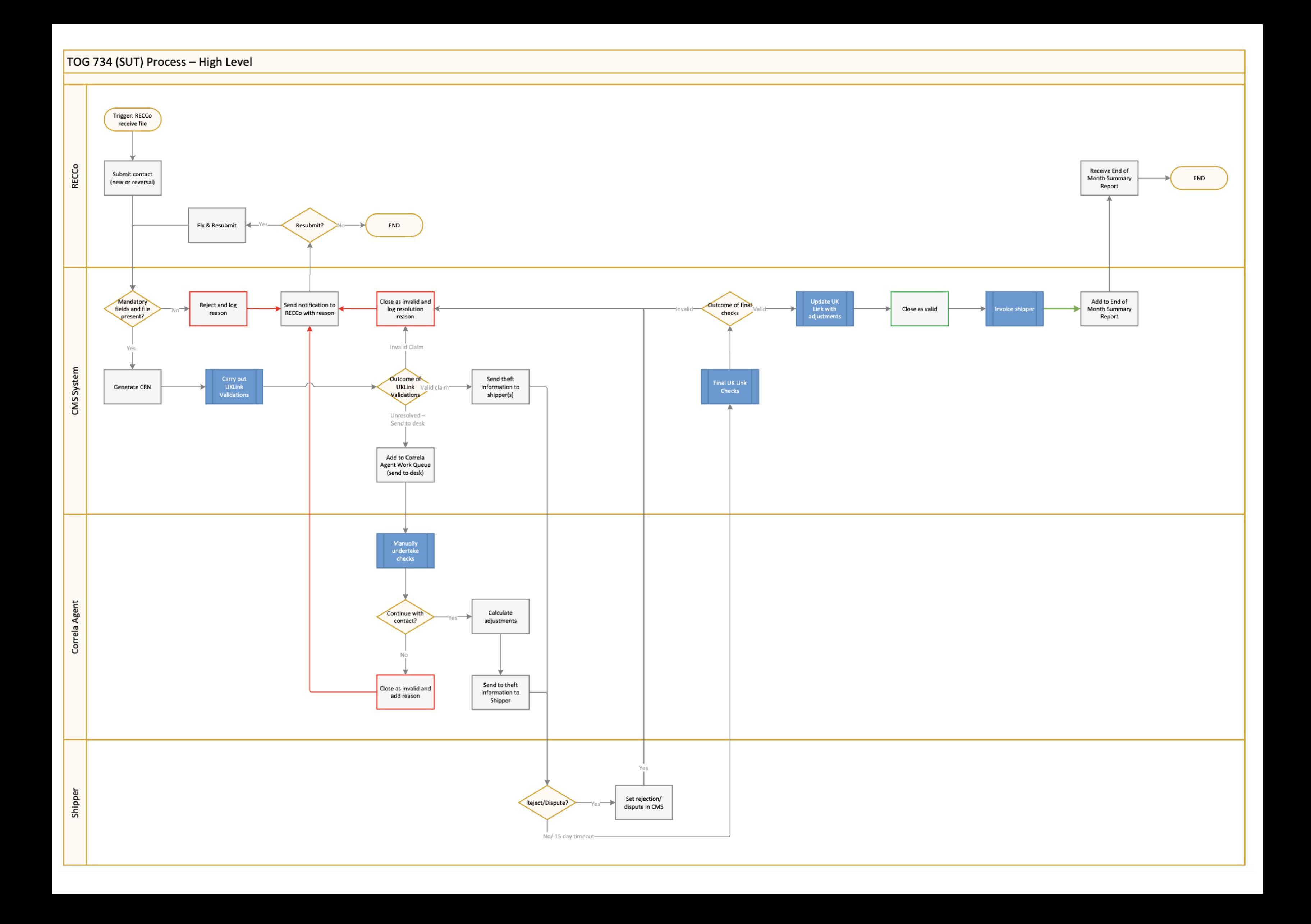

## Change Pack / Communication Recommendations

We are very conscious of the number of Change packs increasing, as we are working in an Agile delivery we are recommending the following approach for Change Packs:

### **Change Packs**

- File Changes
- High level of change to a process where customer impact has been identified
- Overview of functionality included in Release including High level Process Diagrams
- Low level of changes to a process
- Process specific
- General access and navigation

### **Change Packs For Information**

- **Communication**
- Update of Releases / Progress
- Updates of any minor Cosmetic Changes

### **Training**

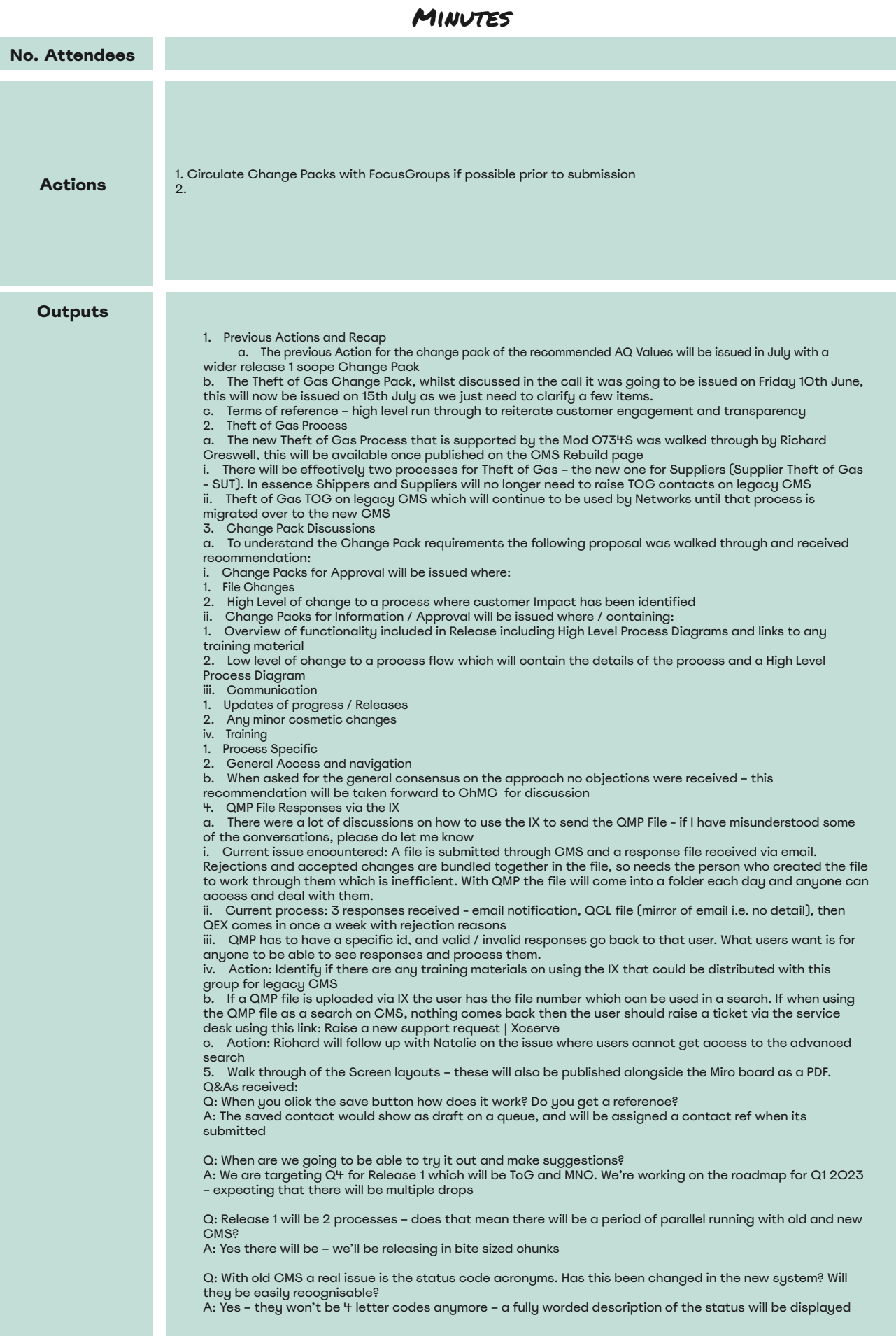